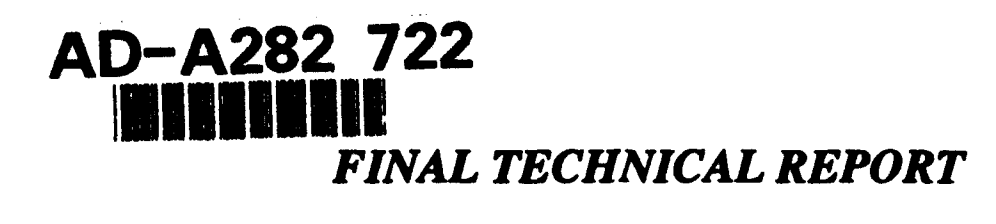

# *--DRAFT--*

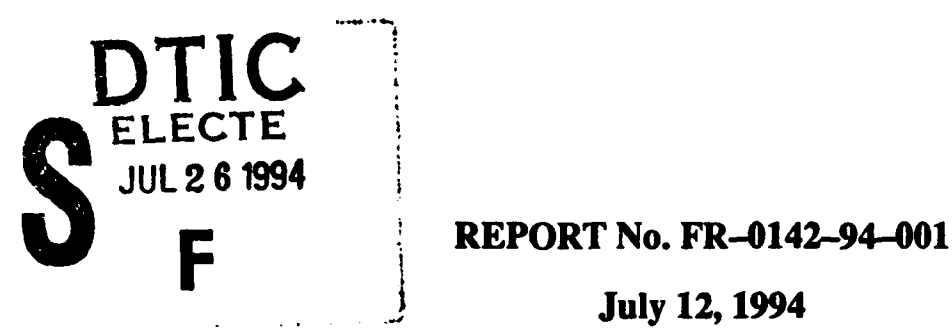

. **July 12, 1994**

# **GUIDANCE,** NVIGATION, **AND** CONTROL DIGITAL **EMULATION TECHNOLOGY** LABORATORY

Contract No. **DASG60-89-C-0142**

Sponsored **By**

The United States Army Space and Strategic Defense Command

# COMPUTER **ENGINEERING** RESEARCH LABORATORY

Georgia Institute of Technology

for public release and sale; its distribution is unlimited.

This document has been approved **Atlanta**, Georgia 30332-0540

Contract Data Requirements List Item **AO0**

Period Covered: Sept **28. 1989-Sept 27.** 1994

Type Report: Final (Draft)

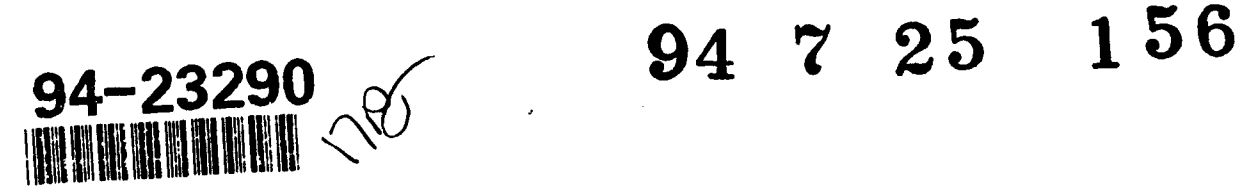

# **DISCLAIMER**

DISCLAIMER STATEMENT-The views, opinions, and/or findings contained in this report are those of the author(s) and should not be construed as an official Department of the Army position, policy, or decision, unless so designated by other official documentation.

# **DISTRIBUTION CONTROL**

 $(1)$ DISTRIBUTION STATEMENT—Approved for public release; distribution is unlimited.

 $(2)$ This material may be reproduced by or for the U.S. Government pursuant to the copyright license under the clause at DFARS 252.227-7013, October 1988.

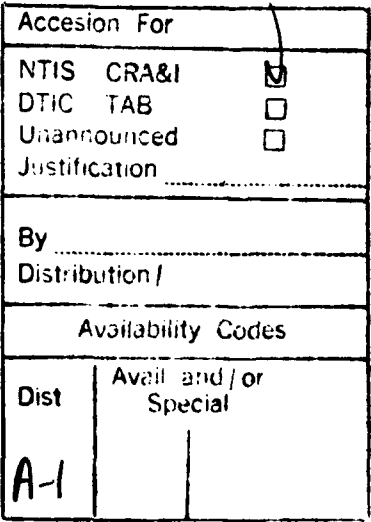

# *FINAL TECHNICAL REPORT*

# -DRAFT-

July 12, **1994**

### Cecil **0.** Alford

## COMPUTER **ENGINEERING** RESEARCH LABORATORY

Georgia Institute of Technology

Atlanta, Georgia **30332-0540**

Dr. Latika Becka Cecil **0.** Alford **USASSDC** Georgia Tech

**Contract Monitor Contract Monitor Contract Monitor** Project Director

Copyright 1994 Georgia Tech Research Corporation Centennial Research Building Atlanta, Georgia **30332-0540**

### **FINAL TECHNICAL** REPORT-DRAFT

### **1.** Overview

**The** contract began September **28,1989** and will terminate September **27,** 1994. **A** no-cost extension has been requested. If this is granted, the termination date will be extended and the final report will be moved to a later date. If not, **this** draft will serve as a basis for completing the final report.

The contract began with seven tasks; **(1)** Digital Emulation Facility, (2) FPA Seeker Emulator Development, **(3)** Special **Studies,** (4) Software Development, **(5)** Automated Input. **(6)** PFP Technology, and **(7) GN&C** Processor Development. These tasks were developed **through the** first two years of the contract when virtually all funding was removed. Two Annual reports. consisting of **7** volumes each, report on the technical work during these two years **[1.2.3,4,5.6,7,8,9,10,11,12,13,14].** These reports were delivered to **USASSDC** as AR-0142-90-001 and AR-0142-91-002. Each volume in each year, corresponds to one of the tasks. No additional reporting on these tasks will be presented in this report.

**Two** additional tasks have been developed since the funding cut. The first was a speed test on the **ad-hard FPU** chip developed **by** Harris. **A summary** of this testing and **the** associated report is given in Section 2. More detail is available in the Special Technical Report, STR-0142-93-015 **[15].**

The second task is the development of an FPA Test System. **This** task is in progress and is scheduled **to** complete on Sept. **27, 1994.** However, if the contract is extended, the completion date will be pushed out approximately two months on the first system and another month on **the** second system. It will be quite difficult to complete these systems on the specified due date. Section 3 gives a status report on the FPA Test System. Additional Special Technical Reports will be available after the hardware is delivered if **the** contract is extended.

### 2. Rad Hard **FPU** Chip Testing

Georgia Tech got three hardened chips **from** Harris: **FPU# 1, FPU#2** and **FPU#3.** Only two chips were tested-FPU# **I** and **FPU#2. The third** chip **(FPU#3)** gave erroneous results at any frequency. This may have been caused **by** inserting the chip into the socket incorrectly due to an incorrect pin diagram. The second chip **(FPU#2)** was also inserted into the socket incorrectly. However, itdid notstay in that configuration for verylong and the only damage was a disabling of the fourth bit on the chip **output.** This was remedied **by** modifying the test software to mask out that bit. **A** commercial version of the **FPU** was also tested for **com**parison purposes. The **test** results follow.

#### **2.1. Rad** Hard Chips

Georgia Tech received three **md-hard** chips from Harris which were labeled **FPU # 1, FPU** #2, and **FPU #3.** In the process of building the **FPU test** board there was an error in the pin-out information sent **to** Georgia Tech from Harris. Chip lead 214 was designated as a "no connection" on the pin-out. Georgia Tech grounded all the pins which were so marked. When the chip was inserted into the socket the lead on this pin melted. After getting a second pin-out listing from Harry Diamond Laboratories it was found that this lead is tied to Vcc. Appropriate changes were made on the board to correct this problem. This chip, **FPU #3,** would not give correct results **at** any frequency and was discarded. **FPU** #2 had a stuck bit on the **FPU** output, bit 4. However the chip functioned correctly, so the software test was modified to ignore this **bit.** The speed tests were run using the same tests without checking this particular output bit. It is possible that the results could be too high for any of the tests on this chip. This could happen if this particular bit was in error, but no other bit in the output was in error. For this case, we would accept the output as correct. FPU #1 was never used in any of the preliminary testing. It was only inserted into the test board after all the debugging had been completed and the other rad-hard chip was running correctly. **FPU # 1** is somewhat faster **than FPU** #2 on virtually every test and voltage condition.

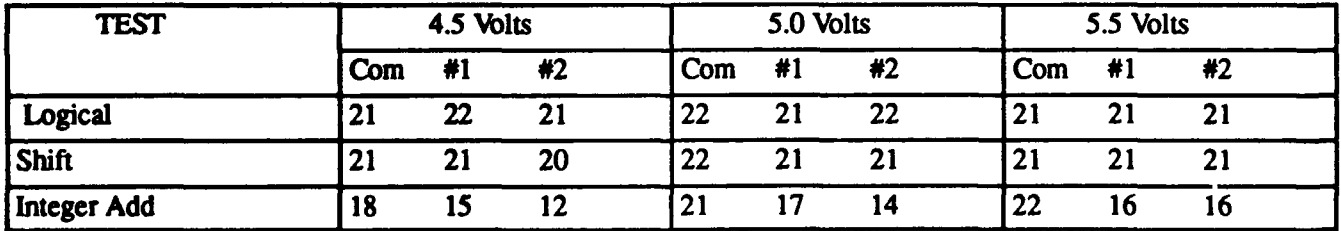

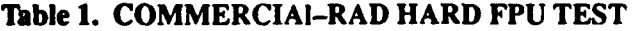

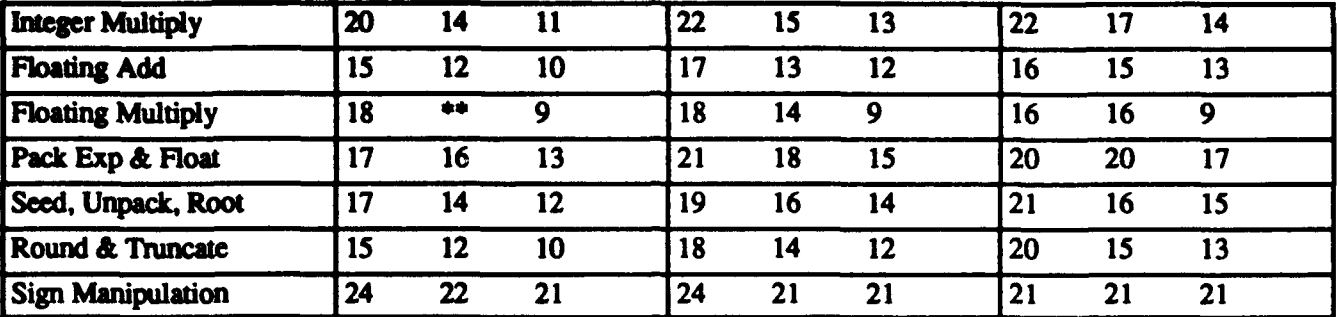

**\*\*** The value was below **10** Mhz **and** could not be tested with the available clock.

### 2.2. **Test Results**

The test results are shown inTable **I** for the commercial chip (Com) and twoof the md-ardchips (#1,#2). The commercial chip was **designed on the** Genesil Silicon Compiler and fabricated **by** NCR using their **1.25** micron **CMOS** process. This chip was one of the early designs and did not use some of the primitives that were available for later designs. **Te** design was projected to **run** ar **6.6** Mhz. according **to** the Genesil timing simulator.

**The** rad-hard **FKJ** chips were designed using a new version of the Genesil silicon compiler. Harris Corporation, with the help of Silicon Compiler Systems Corp., built a rad-hard version of **the** Genesil compiler. This compiler implemented some of the primitives in the commercial compiler using the Harris **CMOS/SOS 1.25** micron process as the target foundry. **The** hardened chips, in a non-active mode, use about half the power of the commercial **FPU** chip. During testing with 5 volts applied to each chip, the hardened **FPU** used around **100** milliamp. of current compared to 200 **milliamp.** for the commercial chip. Under test the commercial chip did not change in current consumption, but the rad-hard chip increased to **300** milliamps.

Tests were separated into **10** specific categories. These are indicated as **(1)** logical, (2) shift, **(3)** integer addition, (4) integer multiplication, **(5)** floating point addition, **(6)** floating point multiplication, **(7)** pack exponent and float, **(8)** generate seed, unpack exponent, unpack mantissa, square root exponent, and square root mantissa, **(9)** round or **truncate** a result, and **(10)** sign manipulation. **The** commercial chip performs faster **than** the rad-hard version. The two hardened **FPU** chips produced speed characteristics that differed greatly. This could be due to fabrication quality variations from die to die, or the way the chips were selected for sending to Georgia Tech. To establish more rigid comparisons it will be necessary to quantify several of the cmmercial chips as well as the ad-hard versions. However, this **test** does give a sense of the ad-hard performance relative **to** commercial **CMOS** performance.

### **3.** FPA Test System

### **3.1.** Design Overview

**The** Georgia Tech FPA test system is being developed to analyze the characteristics and quality of an FPA sensor. It also allows a user to study the effectiveness of the FPA sensor when using various signal and image processing functions. The primary features supported **by** the Georgia Tech system are the ability to:

- **(1)** interface a wide range of FPAs using **a** specification defined **by USASSDC,**
- (2) display the raw **FPA** image live on acolormonitor **to** enable a user **to** visually locate **bad** detectors, and to compare and characterize the quality of an **FPA** sensor,
- **(3)** selector program any of the four signal/image filters provided (non-uniformity compensation, temporal filtering, spatial **fil**tering, **and** thresholding), and
- (4) display the intermediate filtered frame outputs in real time, **at** a refresh rate that does not strain **the** eyes (minimum **15** screen updates per second).

*The* system is designed to support **PA** Frame sizes up to 1024 x **1024** with real-time display of any **128** x **128** or **256 x 256** segment. System development involves hardware and software. The hardware consists of four board designs (see Figure **NO TAG),** *GT-SIB (SBus lterface Board), GT-FSPB (FPA Signal Processor Board), GT-FIM (FPA Interface Module),* and *GT-FFE (FPA Frame Emulator).* The software consists of a graphical user interface **(GUI),** *GT-XSPI (X Windows-basedSignal* **Processing** *interface),* designed to run on **a SUN** SPARC platform. **The** SPARCstation 20 Model **50** SX with a **17", 1152x900** resolution, 24-bit color monitor has been chosen as the host platform for the Georgia Tech **FPA** test system.

The **GT-SIB** interfaces the SPARCstation 20 SBus port with the GT-FSPB. It plugs into one of the SBus connectors inside the SPARCstation 20 **CPU** box. **A** custom connector is provided **at** the back of the box for connection to an external chassis (via

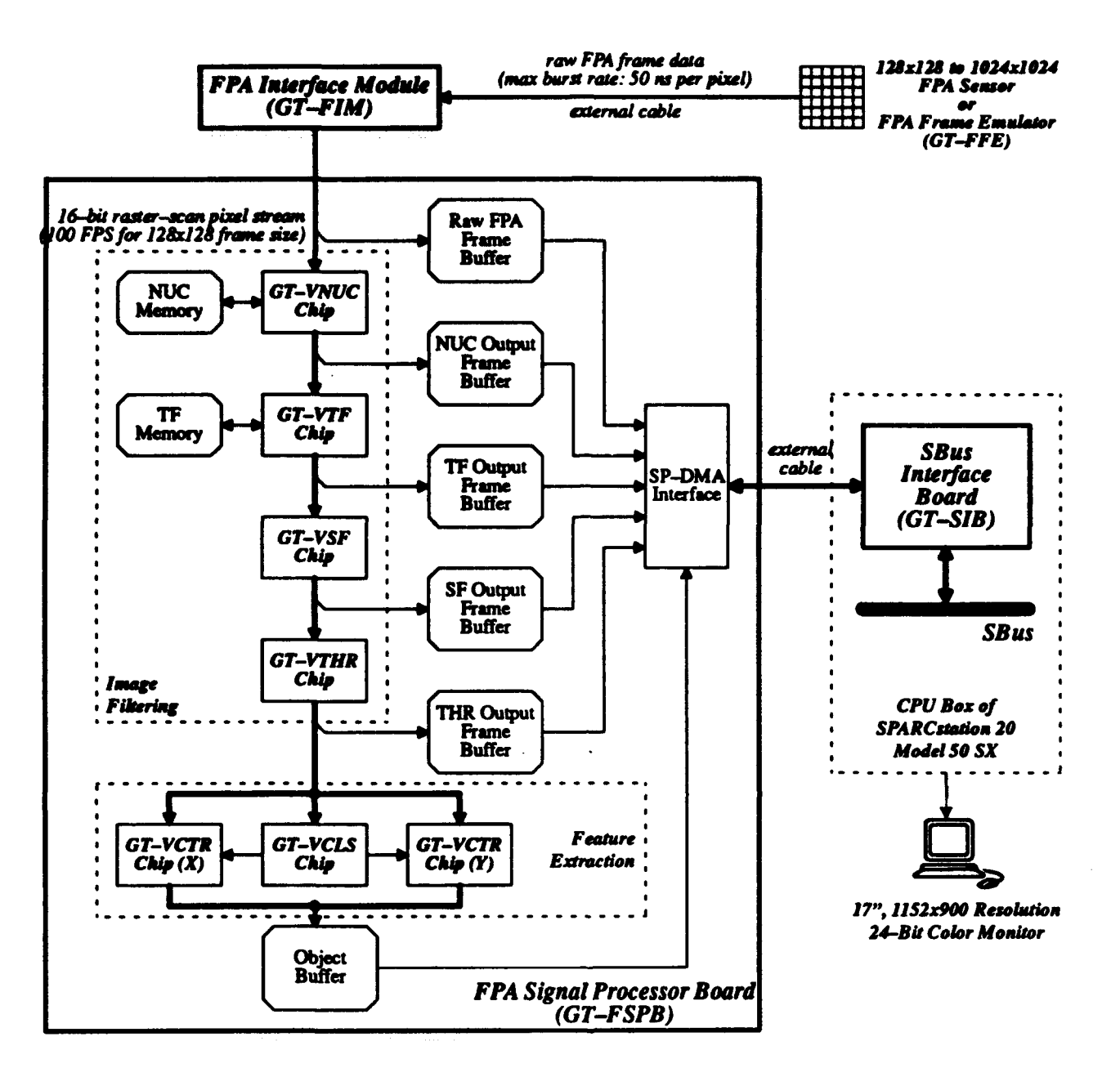

Figure 1. Georgia Tech FPA Test System Hardware

a short cable) containing the GT-FSPB, GT-FIM, and GT-FFE. The external chassis contains its own power supply and fan, The GT-FSPB is the hardware core of the GT FPA Test System, containing the Georgia Tech signal processing (SP) chip set. To accommodate different FPA sensors, the FPA interface circuitry is implemented on a modular, interchangeable daughter board, GT-FIM. An external FPA connector is used to connect to the FPA's data acquisition system. To test and emulate a real FPA sensor, the GT-FFE is used to generate FPA interface signals (Pixel\_Data, Pixel\_Sync, and Frame\_Sync) that exactly meet or exceed the NRaD FPA interface specifications.

The GT-XSPI custom-designed graphical software is based on the XView and MIT X Shared Memory Extension graphics routines. The GT-XSPI allows a user to analyze, in real time, the characteristics of an FPA sensor and the effectiveness of each image filtering process with respect to the sensor.

#### 3.2. System Development

One of the two SPARC station 20 workstations to be used as the FPA Test System host has just arrived. The operating system (Solaris 2.3) is currently being installed. The other SPARCstation 20 will be ordered shortly. The following sections describe the status of hardware and software development.

#### **3.1. Hardware Development**

#### **32.1.1. GT-SIB** (Georgia Tech **SBNs** *Interface* Board)

The GT-SIB's hardware design **and** components have been specified. Figure 2 shows **the** hardware circuit diagram. It contains an SBus DMA Controller chip (LSI Logic **L64853A),** an 8Kx8 EPROM (Microchip **27HC641)** for storing the board's SBus ID, two 8-bit registered transceivers (IDT 74FCT646) for 16-bit data transfers, two 8-bit registers/DFFs (IDT 74FCT574) for the command register, several EPLDs for control/interface logic, and an external connector (around 50 pins) for the connection to GT-FSPB.

**The GT-SIB** reads in *real time* the object features and pixel intensities of raw/filtered FPA frames from the GT--FSPB, **which** then transfers this real-time data to the host via the SBus. Continuous data updates are made possible **by** the "DMA block chaining" feature of the **L64853A.** The maximum data size of single real-time updates is 184,320 bytes, which consists of 16-bit pixel intensities of five 128x **128** frames **and** 10-byte object features (total object area, total object intensity, X- and Y-coordinate of **area** centroid, X- and Y-coordinate of intensity centroid) of 4,096 objects. The **L64853A** performs DMA transfers at a maximum rate of **8.3** Mbytes/sec on a **25-MHz** SBus. **This** bandwidth gives a maximum of 45 real-time data updates per second from the GT-FSPB **to** the host's display memory. Meeting the real-time display rate **at** the host's monitor (minimum **15** screen updates per second) should **not** be difficult.

In addition to reading real-time frame/object data, the host can perform other tasks on the GT-FSPB and GT-FIM **by** writing the proper command/Instruction to the **GT-SIB** command register. **The** complete list of commands is shown in Table **1,** which includes initialization and diagnostics of the Georgia Tech **SP** chips, initialization of GT-FIM's processing mode, setting of the Pixel-Address Map, and system reset. Note that **all** data transfers occur via D16\_Data[15:0] lines.

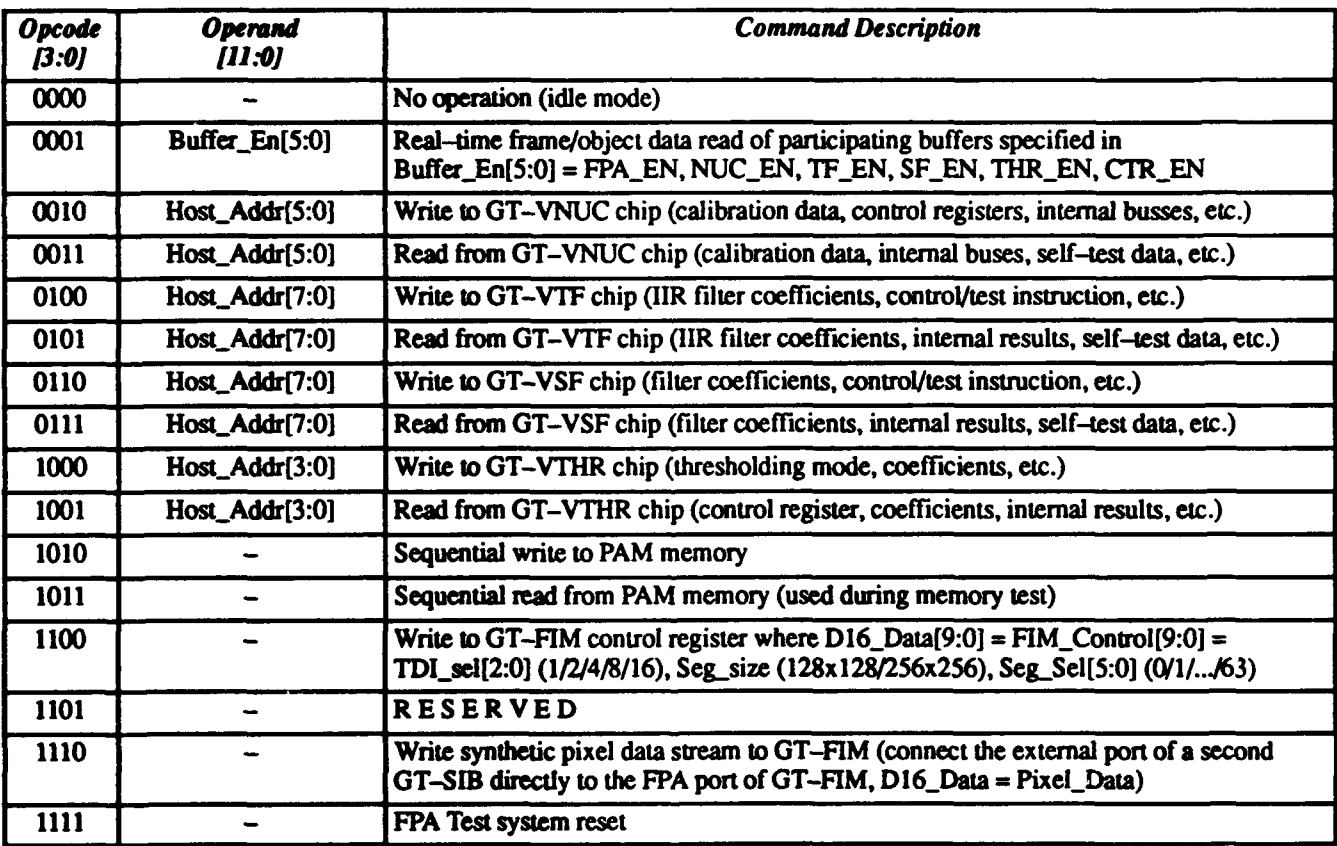

#### **Table 1.** Command Register

#### *32.12. GT-FSPB (Georgia Tech FPA Signal Processing Board)*

**The** GT-FSPB's hardware design and components have been specified. Figure 3 shows the hardware circuit diagram. It consists of the Georgia Tech signal processing **(SP)** chip set (total **7** ASICs), sixteen 64Kx4 SRAM chips (Cypress **CY7C 192),** eight 16Kx4 SRAM chips (Cypress **CY7C162),** nine 64Kxl6 SRAM modules (Cypress CYM1622), two line drivers (IDT

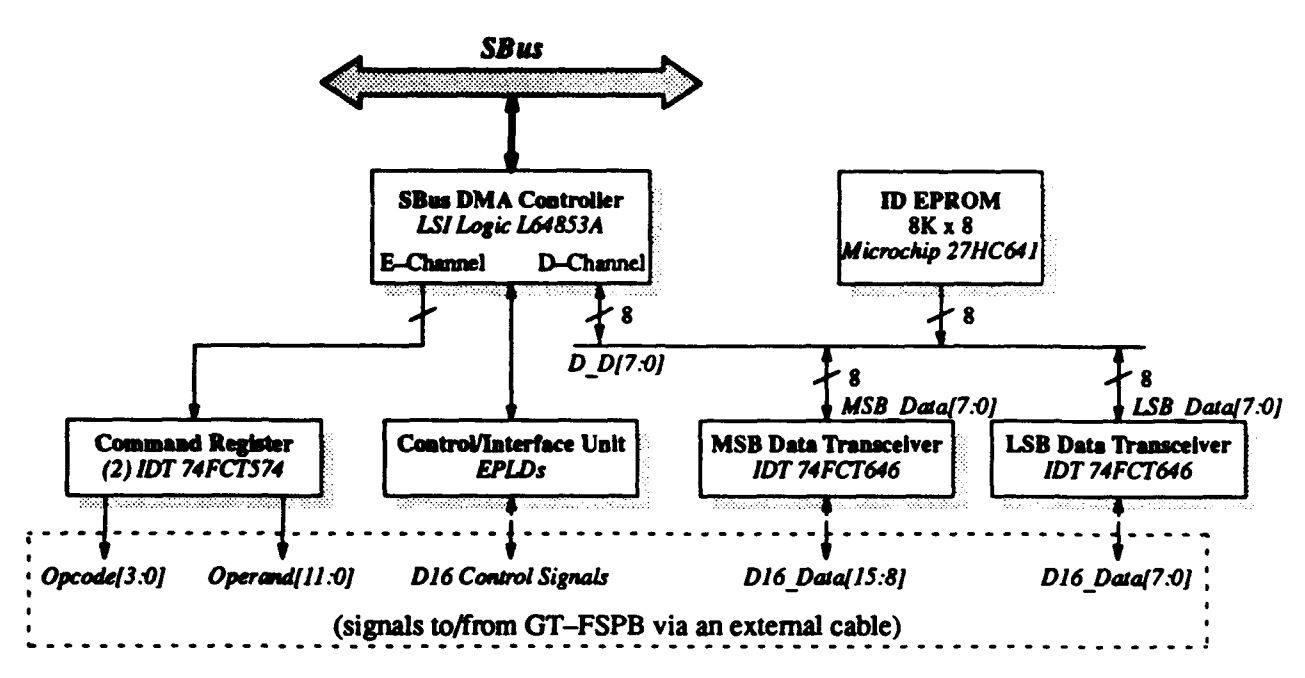

Figure **2.** Georgia Tech SBus Interface Board (GT-SIB)

74CT244) for opcode **and** operand, two 8-bit registered transceivers (IDT 74FCT646) for 16-bit data transfers, several EPLDs for control logic, an external connector to the **GT-SIB,** and a daughter-board connector to the GT-FIM. Note that each frame/object buffer is implemented **by** static RAMs with *separate* **i1/0.** This allows a buffer to be read **by** the host for real--time display without interrupting the writing of current output frame/object data **by** the **SP** chip.

Processing will be done on 128x128 frames at frame rates up to **100** fps. **If** the FPA has alarger frame size (up to **1024x 1024** frame size is supported), processing will be done on a selected part of the FPA (called aframe segment) which is 128x **128** in size. This will keep the processing rates consistent with the signal processing chip set. Since the **NUC** and TFchips can handle 128x **128** and 256x256 frame sizes, a second processing mode with 256x256 frame segments will be included. For a 256x256 FPA sensor, **SF,** THR, **CLS,** and **CTR** chips will be disabled and only **NUC** and TF will be in the processing chain. This will provide full 256x256 processing **of** these frames at **a** reduced frame **rate (the** rate will be around **25** Hz). The other **SP** chips were built with internal memory elements that prohibit them from being used on these larger frame sizes.

#### *3.2.1.3. GT-FIM (Georgia Tech FPA Interface Module)*

**The** GT-FIM's hardware design and components have **been** specified. Figure 4 shows the hardware circuit diagram. It consists of **a** Xilinx XC4000 **FPGA** to implement the TDI and control logic circuitry, four lMx9 SRAM modules (Cypress CYM **1560)** for the 1024x 1024 input **frame** buffers, and three 64Kx **16** SRAM modules (Cypress CYM **1622)** for the pixel-address map and 256x256 **running sum** memories, six **8-bit** DFFs/registers for various pixel and control registers, a connector to the **GT-FSPB** motherboard, and **a 40-pin** connector for connection to the NRaD FPA data acquisition system. The FPA interface signals (Pixel\_Data, Pixel\_Sync, and Frame\_Sync) are described further in Section 3.3.

The GT-FIM supports several processing modes based on the control register configuration (TDI\_sel[2:0], Seg\_size, and Seg\_sel[5:0]). Five **TDI** (Time Delay and Integration) factors can be selected: 1, 2, 4, 8, and 16 (number of frames that are timeaveraged). **Two** frame segment **sizes are** supported, 128 x **128** and **256** x **256.** The segment location to be monitored in the overall FPA frame is user programmable. Another useful feature supported **by** the **GT-FIM** is the mapping of a random pixel-input-order onto the raster-scan pixel stream. This is done **by** the Pixel-Address Map (PAM) memory, which is loadable from the host.

During the initial system test when we are not using a real FPA sensor, we will simulate the input FPA image **by** connecting the **GT-FIM's** FPA connector to a second **GT-SIB.** This allows the host to generate the input FPA frames synthetically and send the pixel stream to the Georgia Tech **FPA** Test System, via the SBus connection **at** the second **GT-SIB.**

#### *32.1.4. GT-FFE (FPA Frame Emulator)*

There are two methods for testing **the** Georgia Tech FPA Test System. The **first** method is to use a second SBus Interface Board **(GT-SIB)** to stream in synthetic pixel data on the SBus. The maximum pixel burst rate is **6.67** MHz **(150** ns per pixel), which is below **the** 20 MHz burst rate specification. However, scene data with very large numbers of frames can be generated and stored on the SPARCstation 20 host. **The** advantage to this method is flexibility. The user can play the scene data through

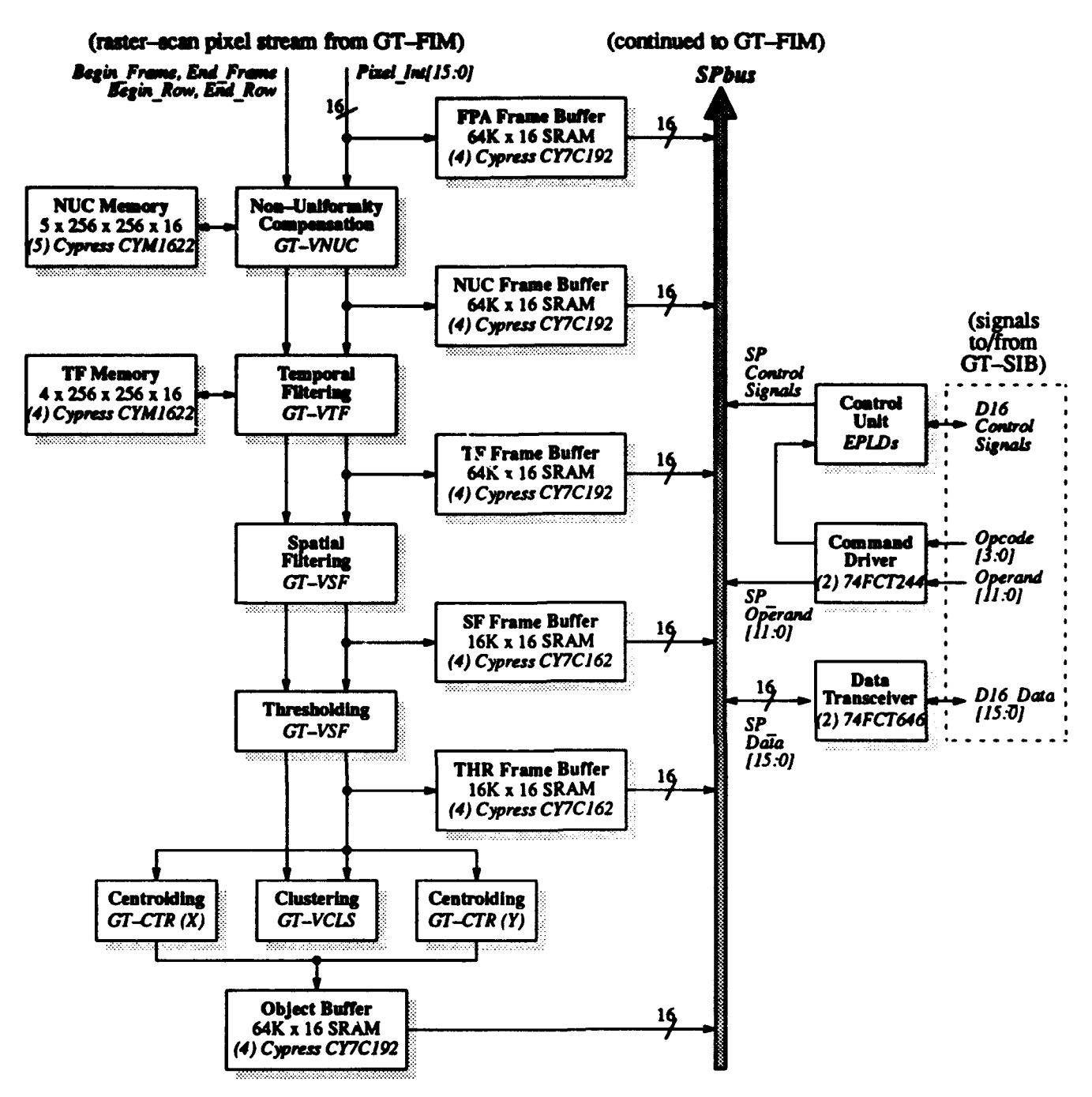

Figure 3. Georgia Tech FPA Signal Processing Board (GT-FSPB)

the Georgia Tech signal processing chip set and investigate the effectiveness of algorithms. The disadvantage is that this method does not test the real-time capability of the system.

The second method is to build an FPA Frame Emulator (GT-FFE) board which will be mounted in the external chassis with GT-FSPB and GT-FIM. The GT-FFE will generate all the control signals and pixel data as though it were the FPA sensor system. The signals (Frame\_Sync, Pixel\_Sync, Pixel\_Data[15:0]) will be sent out on a connector through a ribbon cable back into the GT-FIM input connector port. The frame buffer in GT-FFE can store up to 32, 128x128, 16-bit frames of data or eight 256x256 frames. A counter will be used to return to the first frame when the last frame is sent. The pixel burst rate is 20 MHz (one pixel data every 50 ns) with a pause option between rows and frames. This would test the real-time performance of the Georgia Tech FPA Test System using the NRaD input specifications.

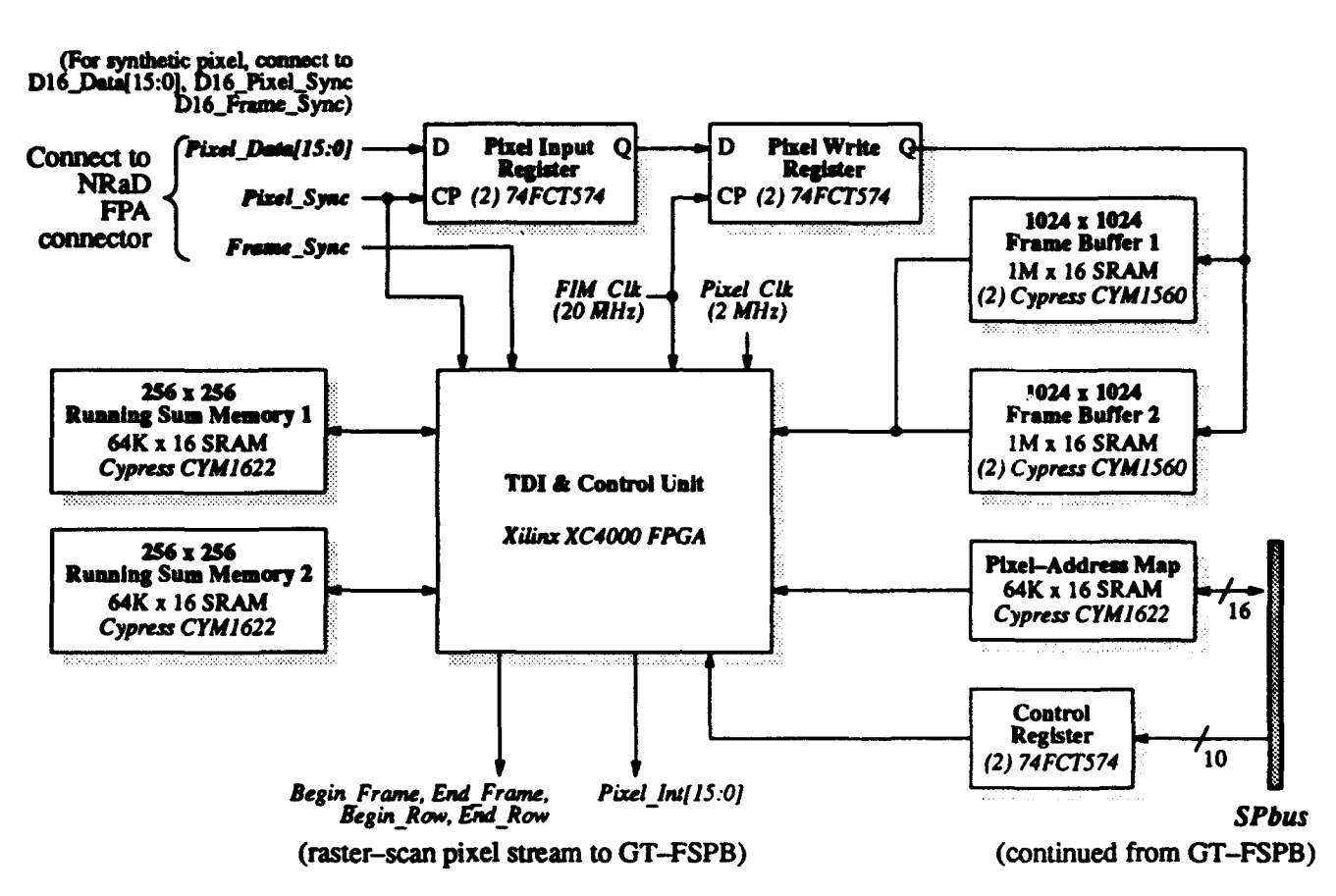

**Figure 4. Georgia Tech FPA Interface Module (GT-FIM)**

**Figure NO** *TAG* **shows the hardware circuit diagram of GT-FFE. It consists of 128, 16Kx4** SRAM **chips (DT71982), sixteen bidirectional dlat** transceivers (IDT 74FCT245). **nineteen DFFs/registers** *(DT 74FC2T574),* **two 8-bit registered transceivers** (IDT 74FCT646), **and EPLDs for the control logic.** *The* **buffering of SRAM data and address signals is necessary to reduce capacitive loading and excessive propgation delays. Superint Condity and CA** 

**The GT-XSPI graphical user interface (GUI) design is shown in Figures 6. The GUI gives a user control on the mode and display selection of the FPA input and SP outputs. It allows the user to analyze, in** *real* **gmc, the characteristics of an FPA sensor and the effectiveness of each image filtering process with respect to the sensor. Some changes have been made since the** last report was written. They provide a better user interface and conform to SUN's *xview* library routines. Additional improve**menits are possible during the** *course* **of implementing the interface. The firmware (SBus driver) between GT-XSPI and the GT WPA Test System hardware will be developed next.**

**Figure 6 shows** the **screen/cockpit layot. Up** *to* **five real-time Display Windows can be activated by the user. The user can choose the Display Window size at integer multiples of 128x 128, from 256x256 to 640x640) and position it anywhere on the screen. Area and intensity centroids are displayed in** *"+"* **and "x" shapes, overlaying the image of the selected Display Window(s).**

**Figure 7** *shows the* **main command menu. A click on each button except "Halt" and "Quit" will bring up its corresponding control panel** *as* **shown in Figure 8 and 9. The size of each real-time Display Window can be resized to either 256x256, 384x384, 512x5 12 or640x640. There are five Display Windows (FPA, Non-Uniformity Compensation, Temporal Filter, Spatial Filter and Threshoiding) and each of them can be resized independently. A resizing request is made using the Main Option Panel in the Main Control Panel (Figur 8). Besides window residents in the standard window respectively.** The such as  $\alpha$  *because are pro-*

Besides window resizing, other standard windowing features such as zoom, close, and pan on a zoomed image are provided. There are two ways of zooming. One is menu driven zooming or "incremental zooming", and the other is mouse controlled zooming or "arbitrary zooming" The incremental zooming lets the user zoom in/out by selecting an appropriate button in the zoom *menu of the display window. The arbitrary zooming lets the user zoom in on a specific pixel of interest quickly. As the user presses* **operation is initiated and** the **Display Window displays** the **pixels inside** the **bounding box. This operation can be enabled/disabled**

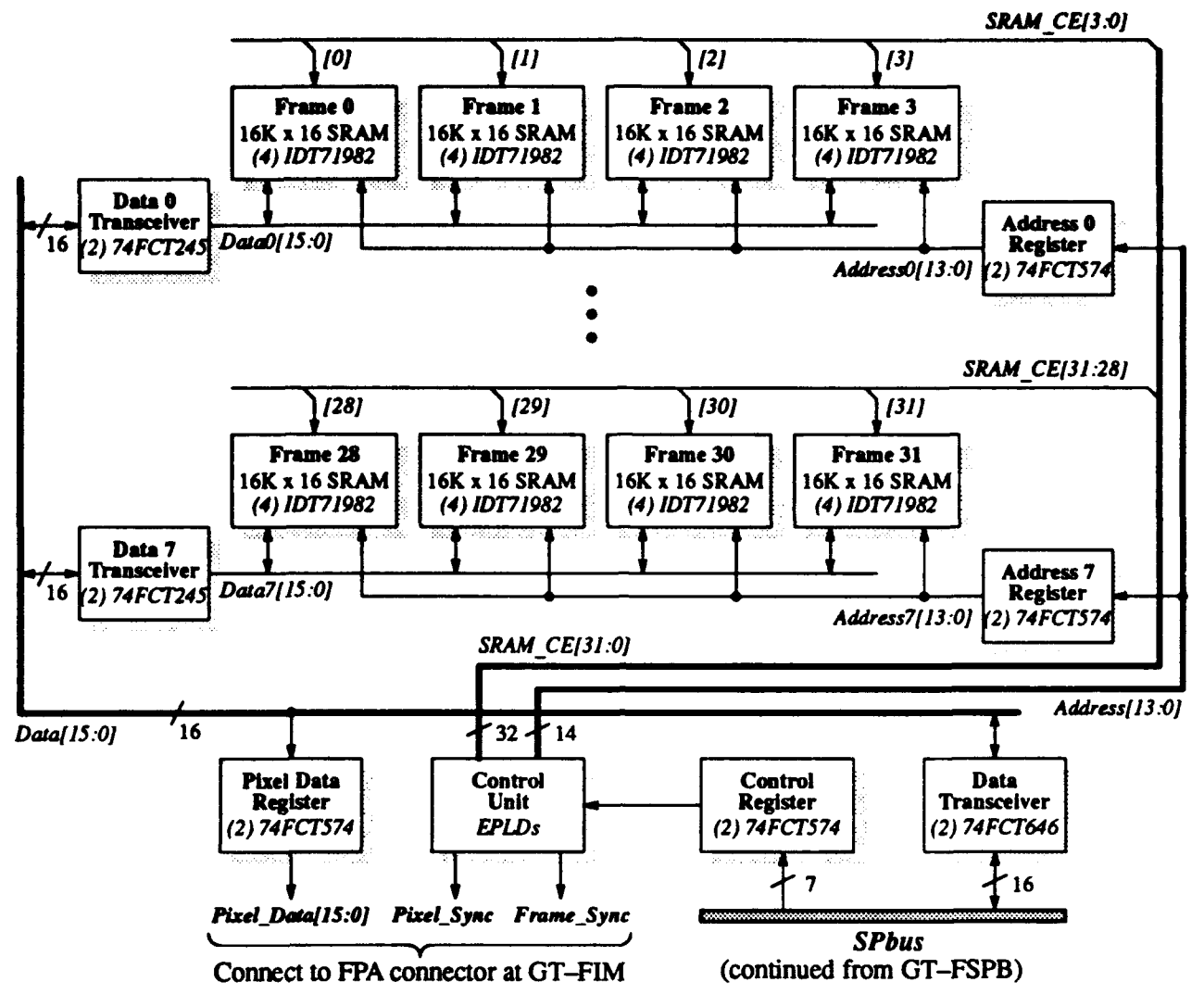

**Figure S. FPA** Frame Emulator **(GT-FFE)**

through the Option Control Panel (Figure **9). There are** two ways of panning. **The** user can pan the zoomed image either using arrow keys on a keyboard or mouse clicking on the pan window. **By** pressing the left-arrow key, the region being displayed in the Display Window shifts one FPA pixel to the left, **by** pressing the up-arrow key, it shifts one **FPA pixel** up, and so on. By clicking the mouse in the pan window, the displayed region shifts to where the mouse points to. **By** combining these two panning operations, the user can pan to the pixel of interest easily and precisely. Finally, if a user wants to monitor the pixel intensity while moving the cursor, the Pixel Value Window can be activated.

The GUI features provided allow a user to visually locate bad **FPA** detectors. The various Display Windows of filtered **FPA** images also allow a user to characterize the strengths and weaknesses of a particular **FPA** sensor with respect to color band, types of noise, background, etc. **A** user can visually compare the effects of non-uniformity compensation, temporal filtering, spatial filtering, and thresholding. The Program button allows **a** user to program the **SP** filter chips **(NUC, "IF, SF,** and THR). The Program Panel example for the Spatial Filtering chip is shown in Figure **9.** If certain effects are not desirable, the user can re-program the filter chips. For example, a user can experiment with different thresholding modes (simple, adjusted, adaptive) in the Thresholding chip. Note that the **FPA** Program Panel initializes parameters specific to the **FPA** sensor being tested, such as gain, offset, frame segment size (128x128 or 256x256), selected frame segment, pixel-address mapping (how the pixel data streams out), **TDI** factor (divide **by 1,** 2, 4, **8,** or **16),** and input source (real **FPA** sensor or host's synthetic **FPA** input image).

**The** Centroiding Control Panel has a different appearance from other control panels associated with filter chips, since it does not possesses its own image display (Figure **10).** The panel enables/disables overlay display of both area and intensity centroids on each display image separately.

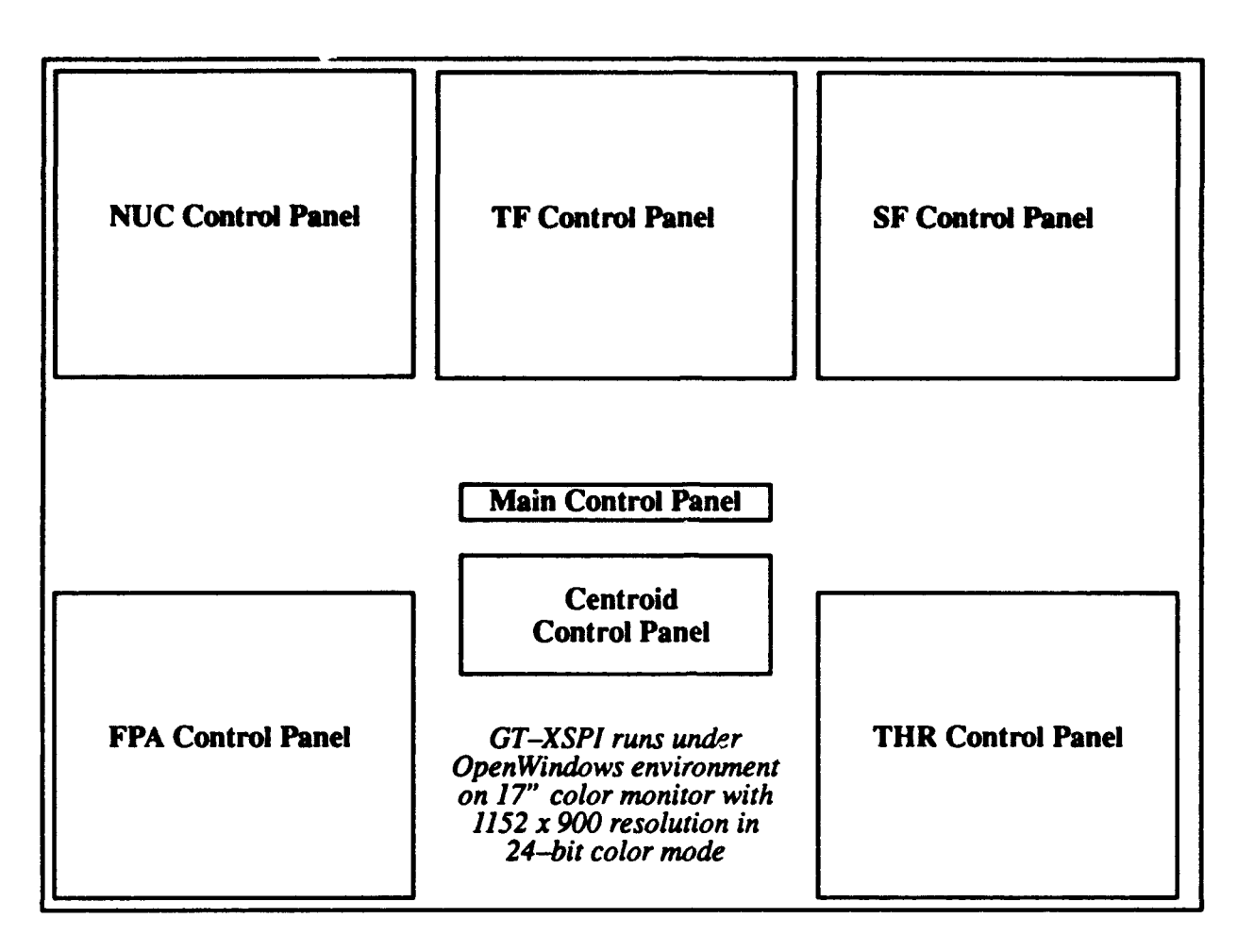

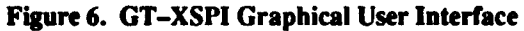

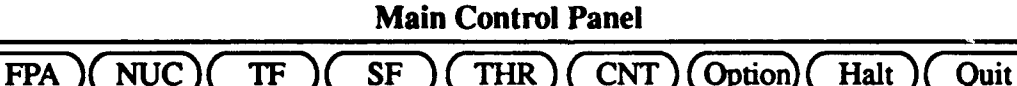

*Descripton:*

FPA Button pops up FPA Control Panel (controls raw Focal Plane Array modes & display) **NUC** Button pops up **NUC** Control Panel (controls Non-Uniformity Compensation chip **&** display) TF Button pops up TF Control Panel (controls Temporal Filtering chip **&** display) **SF** Button pops up **SF** Control Panel (controls Spatial Filtering chip **&** display) THR Button pops up THR Control Panel (controls Thresholding chip & display) **CNT** Button pops up Centroid Control Panel (controls Centroiding display) Option Button pops up Main Option Panel (controls various options of the interface) Halt Button stops updating all the display windows. Quit Button terminates the program.

#### **Figure 7.** GT-XSPI Main Control Panel

### **3.3. FPA** Interface Specifications

Georgia Tech contacted Mr. Steve Frisbie at NRaD to clarify few things related to the interface between the NRaD FPA data acquisition system and the Georgia Tech FPA Test System. The following is a summary of the FPA interface specifications based on our conversation with Mr. Steve Frisbie on April 19,1994.

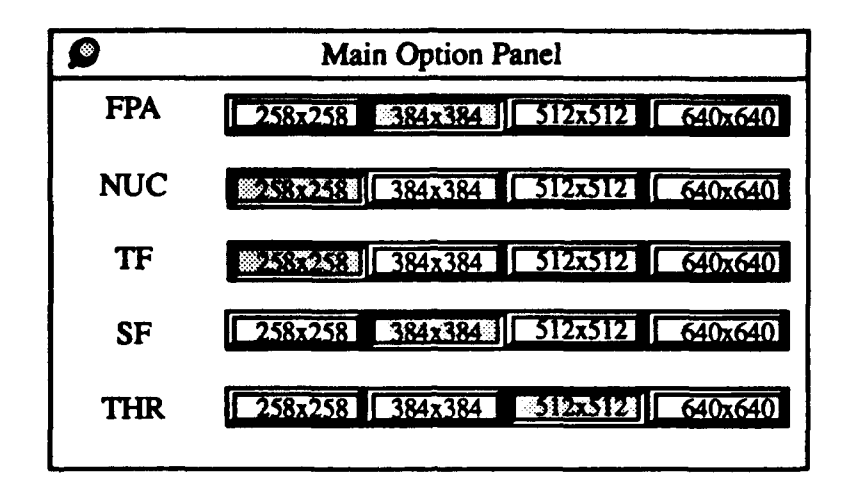

Figure **8.** Main Option **Panel:** Size Option for each Display Window

NRaD currently uses a 40-pin ribbon cable for the FPA digital interface signals. **The** interface signals are Frame-Sync, Pixel Sync, and Pixel Data[15:0]. The Pixel Data[15:0] is a 16-bit 2's complement pixel intensity, which is the output of a 12-bit A/D converter and sign-extended to 16 bits. The rising edge of Pixel\_Sync indicates when Pixel\_Data can be latched in (see Figure 11). It is assumed that Pixel\_Data is stable 20 ns prior to the rising edge of Pixel\_Sync, and no longer driven afterward. Signal values might hold longer **than 0** ns due to the "relatively slow" discharge of the load capacitance. The skew problem between the FPA Data Acquisition System (cable input) and the FPA connector at the GT-FIM (cable output) should not present a problem if the skews/delays at the cable output side of Pixel\_Sync and Pixel\_Data are relatively even. Note that a 12-ns skew is possible if a 6-foot cable is used, assuming a 2-ns propagation delay per foot of cable.

Pixels are not sent at a fixed rate, but in a "burst and idle" manner. The maximum burst speed from NRaD's FPA electronics is yet **to** be confirmed, but the GT-FIM is designrd to support a burst speed of 20 MHz (50-ns minimum burst period) which is more than sufficient. The pixels are also not sent in a raster-scan order. Different FPA vendors have different pixel output sequences. To accomodate this, the GT-FIM is designed to handle total random ordering, **by** re-mapping *each* pixel-output-sequence number with its actual pixel address/location (user programmable **by** the GT-FIM Pixel-Address Map memory).

**The** pin description at the 40-pin FPA connector is as follows: **(to** be confirmed)

**GND:** all odd pin numbers **1,3, 5,.... 39 Pixel\_Data0 ... Pixel\_Data15:** even pin numbers 0, 2, 4, ..., 30 PixeLSync: pin **32** Frame\_Sync: pin 34 unused pins: **36, 38,** 40.

**The** external cable used is a 100-Ohm ribbon cable (planned to be replaced **by** a twisted pair cable) approximately **6** feet long. **The** signal pins must be terminated **at** the receiving end (at GT-FIM). The line termination method is being investigated.

The Pixel\_Data is not always the true pixel intensity from the FPA sensor, since it can be adjusted **by** the user with a gain

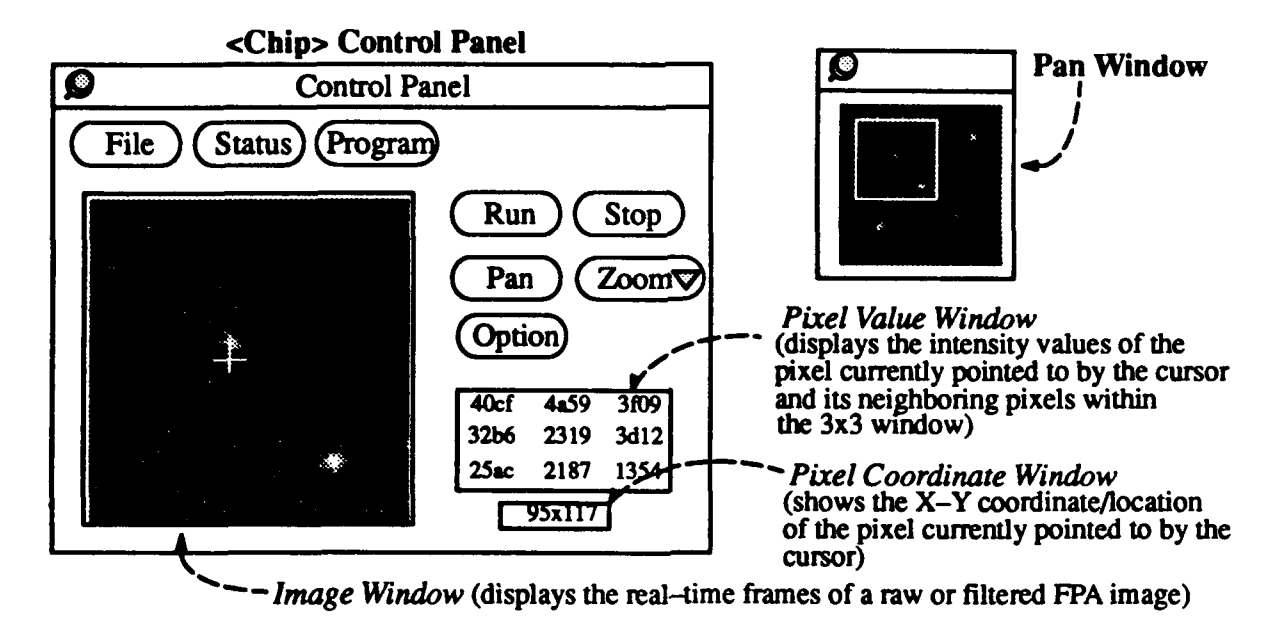

#### **Descifion:**

**File Button pops up Fle Conrol Panel Status Button pops up Status Panel Program Button pops up Programming Panel<br>Run Button starts updating Display Window Run Button starts updating Display Window Stop Button stops updating the Display Window Zoom Button pulls down Zoom Menu** Size Button pulls down Window Size Menu Size Button pulls down Window Size Menu<br>
Pan Button pops up Pan Window Size Menu Option Button pops up Option Control Pan

**Partion Button pops up Option Control Panel** 

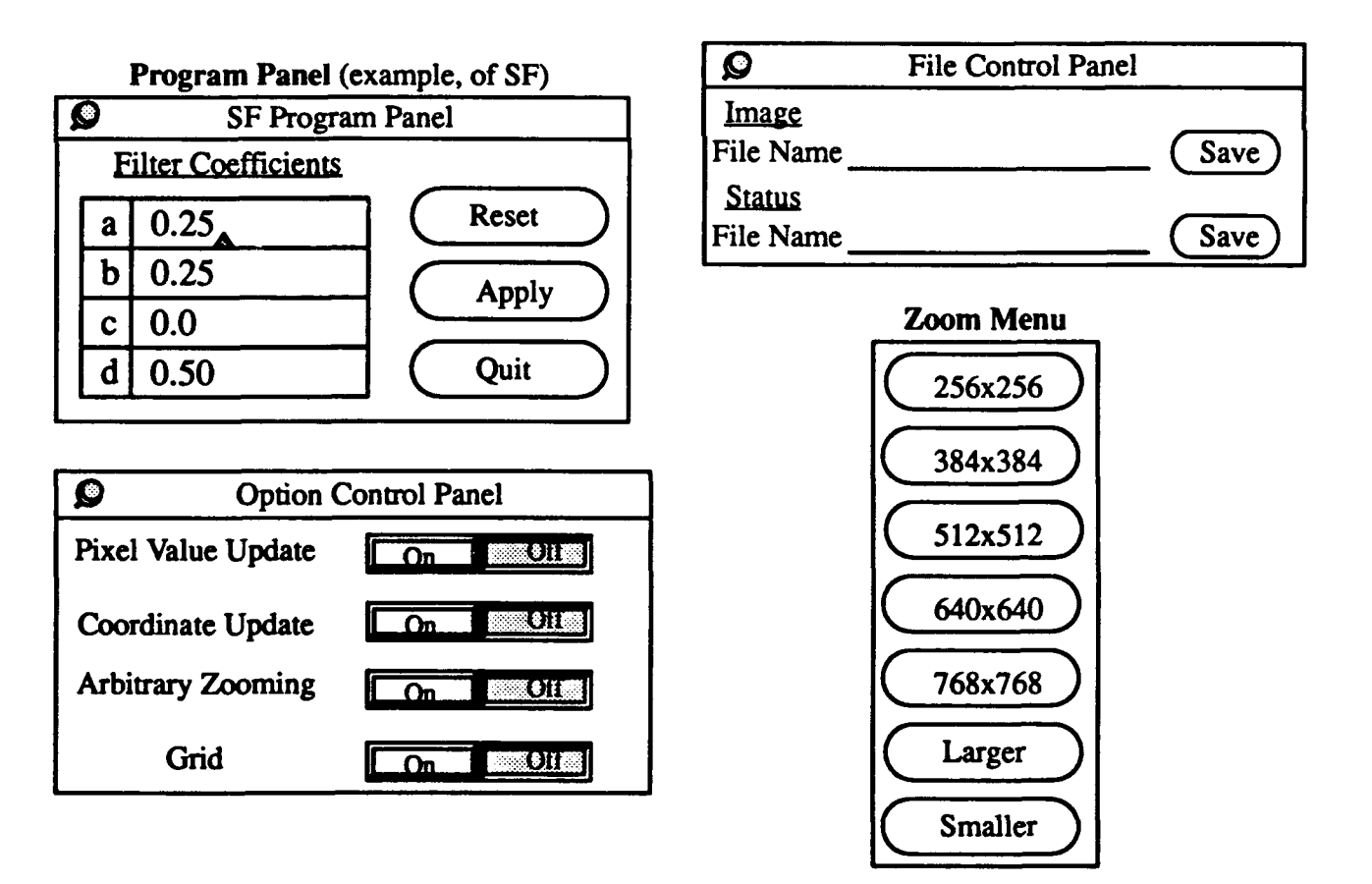

Figure 9. Control Panel for FPA, NUC, TF, SF and THR Display Windows

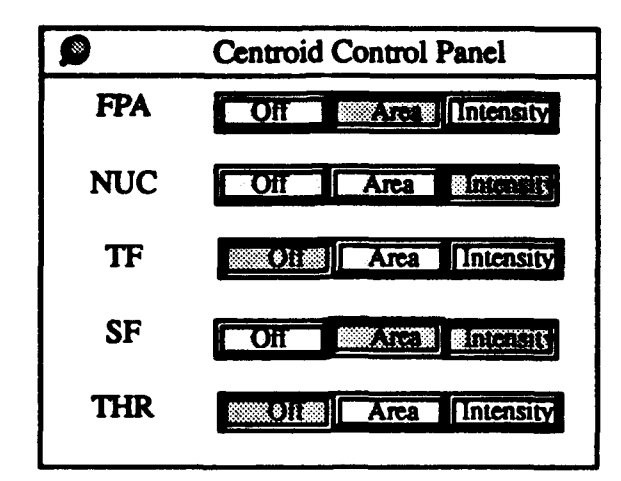

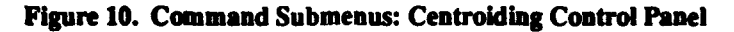

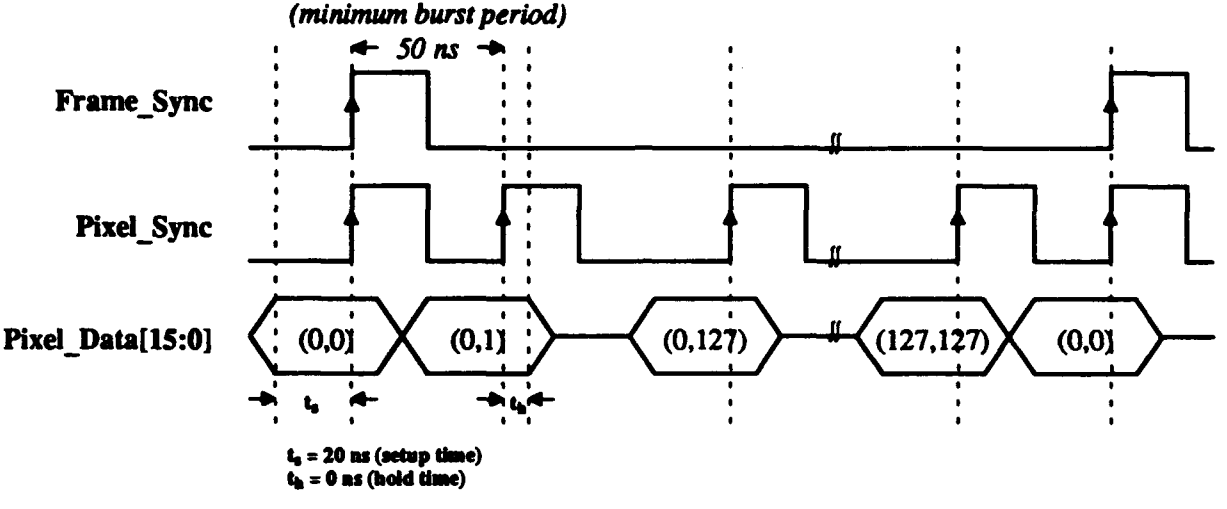

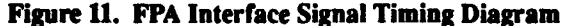

and offset in the FPA data acquisition system:

$$
Pixel\_Data = (FPA\_pixel\_int - Offset) * Gain.
$$
 (1)

This adjustment must be "reversed/corrected" at the **GT** FPA Test System to get the *true* pixel intensity, which can **be** done **by** the Non-Uniformity Compensation chip **(GT-VNUC)** as described in next section.

### 3.4. Gain **&** Offset Correction

#### **3.4.1.** NRaD Test System

The laboratory data acquisition system **at** NRaD is constructed with the dataflow shown in Figure 12. The FPA **under test** is irradiated with some intensity. A single pixel will be subject to intensity  $I_i$  and will produce an output O<sub>i</sub>. This output can then be added **to** an Offset voltage, *OS,* and multiplied **by** a Gain, *K.* The analog value is then converted **to a** twos complement. 16-bit integer and sent to the **Georgia** Tech FPA Test System. The Offset and Gain **are** used to expand the output scale to cover the full range of the **A/D** converter. Two typical linearized responses are shown in Figure **11.** Curve **A** represents the FPA output, *0.* Curve **B** represents the output, **Oi.** after offset and gain have been applied. This section explains the way these signals will be processed to correct for gain **ad** offset.

#### **3.4.2.** Georgia **Tech FPA** Test System

The Georgia Tech FPA Test System includes a Non-Uniformity Compensation **(NUC)** chip which can model each pixel response as a set of four line segments, which **are** continuous and monotonically increasing. It **should** also be noted that the chip can model each pixel using **1,** 2, or **3** line segments if the user chooses **to** do so. **The** following discussion assumes four line segments are used, but applies to all cases. The line segments are determined by using five known intensities,  $l_0, l_1, l_2, l_3,$  and  $l_4$ , and reading the pixel responses,  $O_0$ ,  $O_1$ ,  $O_2$ ,  $O_3$ , and  $O_4$ , for each input. The input-output pairs are stored in the memory which

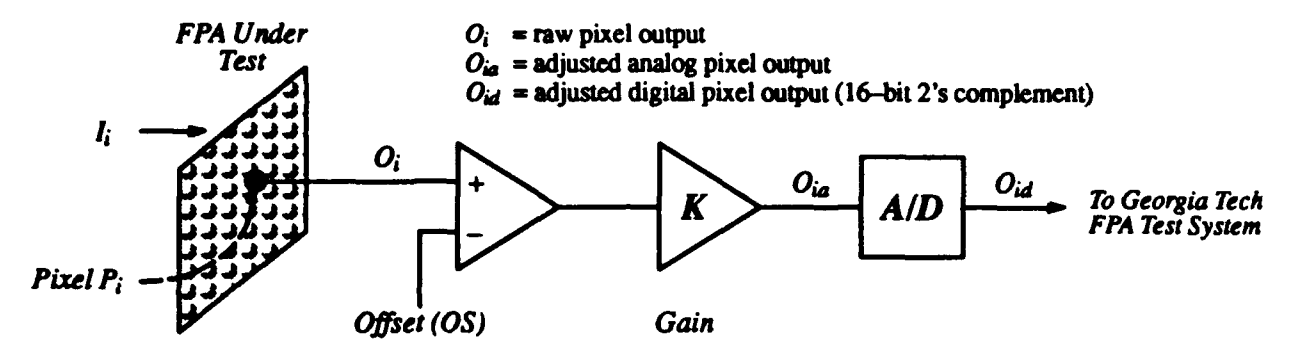

#### Figure *12.* NRaD Laboratory Test System

supports the NUC chip. When an unknown FPA pixel output,  $O_x$ , is applied to the NUC chip, the output of the chip is the input pixel intensity as specified **by** one of the line segments. The chip first determines the line segment **by** searching the **list** of outputs until,  $O_i \leq O_x \leq O_{i+1}$ . The intensity value is then determined from the equation,

$$
I_x = \frac{(O_x - O_i)(I_{i+1} - I_i)}{(O_{i+1} - O_i)} + I_i
$$
\n(2)

where  $i = 0, 1, 2,$  or 3.

Since the signed value, *Oid,* contains *OS* and *K,* the calibration data will automatically include these values as part of the line segment definitions. **Thus,** the **NUC** chip, when calibrated with the offset and gain inputs set **to** their proper values, wil remove the gain and offset and produce the correct input as represented **by** an approximation of line segments.

#### **3.4.3.** Special Cases

There are two conditions that produce special cases. If the input,  $l_i$ , exceeds some level, the output,  $O_{ia}$  will saturate. However, the A/D output may saturate prior to this level. Hence there is some maximum,  $O_{max}$ , that limits the output for  $I_i > I_{max}$ . As shown in Figure **13** neither **A** nor B has saturated from the input *li,* but the output is limited **by** the **A/D. Thus** *Oi.* and *Oid* are not equal for the case shown in Figure 13 when the input exceeds the value which produces  $O_{max}$ .

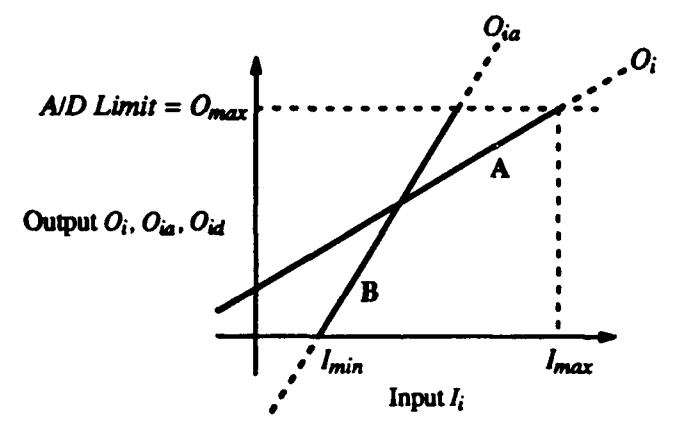

Figure **13.** Linearized Pixel Responses

**A** second condition exists when **the** input is negative as shown in curve B of Figure **13.** For *li* **less** than some value, *!,w.* the output *Oa* will be negative. This value will be converted into an equivalent negative digital value, *Oid.* However, the **NUC** chip does not recognize negative values as legal inputs and will convert these values to zero. This raises the question of how these values are **to** be treated.

#### **3.4.4.** Design Methodology

The current plan is to input all values  $O_{id}$  to the NUC chip and use the chip to remove the gain and offset applied by the data acquisition system. This implies that all negative values will be set to zero, and all values greater than  $O_{max}$  will be set to *0.* This also implies that the **NUC** chip has **to** be calibrated with the appropriate Offset and Gain parameters set to the values that will be used during the test. **If** the calibration is carried out for one set of Offset and Gain values and a new setting is used during the test, it will be necessary to correct all the values in the **NUC** chip memory. This can be done but it is **not the** preferred

mode of operation. In all cases, the value  $O_{id}$  is made available for display and can be examined as a complete frame or a single pixel. However, this value of the output does have the data acquisition system offset and